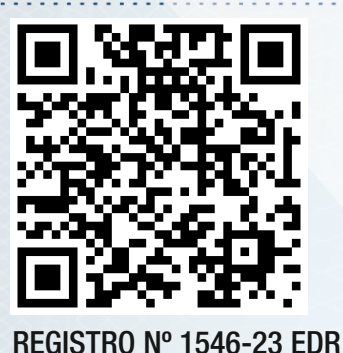

## **INTRODUCCIÓN AL ESTUDIO DE INFORMES DE EDR (CAJAS NEGRAS)**

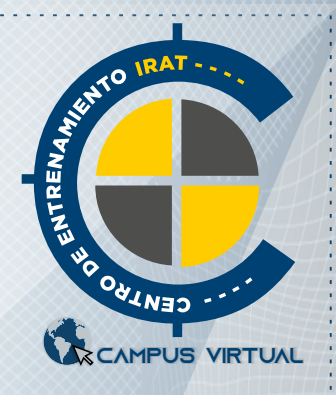

Por la presente, el **Centro de Entrenamiento en Investigación y Reconstrucción de Accidentes de Tránsito** CE-IRAT **CERTIFICA,** que el

# Mgtr. Ladislao Acebes Albo

D.N.I. N°: 14.973.216 (Argentina) ha finalizado y APROBADO el **CURSO DE INTRODUCCIÓN AL ESTUDIO DE INFORMES DE EDR (CAJAS NEGRAS)** con una carga horaria de 120 horas cátedras. Fecha de Inicio: 20 de Julio de 2023. Fecha de Finalización: 15 de Septiembre de 2023. Se extiende el presente CERTIFICADO, a los 15 días del mes de Septiembrebre de 2023, en la Ciudad de Resistencia, Provincia del Chaco - ARGENTINA, a los efectos de ser presentado ante las autoridades que así lo requieran**.**

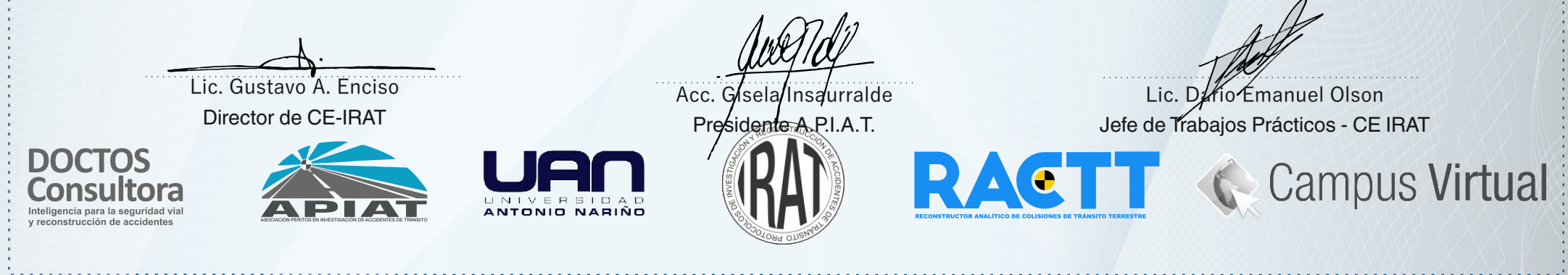

#### **INTRODUCCION AL ESTUDIO DE INFORMES DE EDR (CAJAS NEGRAS) CONTENIDOS Y CARGA HORARIA**

Inicio: 20 de Julio de 2023 - Finalización: 15 de Septiembre de 2023

**Pre-curso: REVISIÓN DE FISICA Y MATEMÁTICA APLICADA**

Carga Total: 120 horas cátedra MODALIDAD: teórica y práctica Calificación obtenida 100/100

#### **OBJETIVOS ESPECÍFICOS**

Terminología correcta y acrónimos del sistema EDR. Antecedentes legales y resumen histórico del EDR.

Ejemplos de EDR.

Empresas y Compañías de vehículos fabricantes que cuentan con EDR. Equipamiento requerido.

Procedimiento de descarga CDR.

Descripción de las variables del informe del EDR.

Interpretación de las funciones y curvas de registro del EDR.

Ventajas del EDR para determinación de causa del accidente.

Uso del EDR para apoyo de investigación de fraude. Casos resueltos con apoyo del EDR.

### **MATERIAL Y HERRAMIENTAS DE ESTUDIO**

El curso está basado en el estudio e interpretación de los siguientes documentos:

Manual Crash Data Retrieval DLC – Bosch Company®

CDR Software version 21.4 System – Bosch Company ®

Technical Development and Implementation of EDR in the Road Safety Policy. European Parliament 2014.

Evaluation of Event Data Recorder Based on Crash Tests. National Research Institute of Police Science, Department of Traffic Science, Kashiwa, Chiba 277-0882, Japan

Lic. Gustavo A. Enciso Director de CE-IRAT

Acc. Gisela Insaurralde

Presidente A.P.I.A.T.

Lic. Dari Emanuel Olsson Jefe de Trabajos Prácticos - CE IRAT

### **DETALLE DE LOS CONTENIDOS DEL CURSO INTRODUCCIÓN AL ESTUDIO DE INFORMES DE EDR**

Terminología y Acrónimos.

Breve historia de las "cajas negras".

Revisión de la legislación para el uso de EDR en vehículos. Fabricantes de vehículos que emplean la tecnología EDR. Software de Bosch Company para descarga del EDR: Bosch Diagnostics<sup>®</sup>

Revisión de marcas y modelos de automóviles que contienen EDR.

Revisión del equipo necesario para descarga del EDR. Procedimiento general de descarga del EDR. Descripción de las variables del Informe: CDR File Information Análisis de las curvas de registro de velocidad y demás variables.

Medidas de seguridad y originalidad de la información. Trabajo práctico N°1, colisión en Panamá. Trabajo práctico N° 2, colisión en Brasil. Trabajo práctico N° 3, colisión en USA. Trabajo práctico N° 4, colisión en USA